# **МИНИСТЕРСТВО ПРОСВЕЩЕНИЯ РОССИЙСКОЙ ФЕДЕРАЦИИ**

Министерство общего и профессионального образования Ростовской области Муниципальное бюджетное общеобразовательное учреждение средняя общеобразовательная школа №3 имени атамана М. И. Платова МБОУ СОШ № 3 им. атамана М.И. Платова

РАССМОТРЕНО СОГЛАСОВАНО УТВЕРЖДЕНО на заседании ШМО учителей начальных классов

Заместитель директора по УВР

Директор

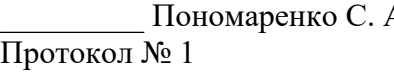

А.  $\frac{\text{•}}{\text{Протокол }\Lambda_2}$  Немытова Т.Э.  $\frac{\text{•}}{\text{Приказ }\Lambda_2}$  Удовенко Е.П. Приказ № 195-од

от "29" августа 2023 г. от "29" августа 2023 г. от "30" августа 2023 г.

# **РАБОЧАЯ ПРОГРАММА**

# ВНЕУРОЧНОЙ ДЕЯТЕЛЬНОСТИ

## **«В мире информатики»**

1-4 классы

 ДОКУМЕНТ ПОДПИСАН ЭЛЕКТРОННОЙ ПОДПИСЬЮ

т: 0092604950311FED3ADDA563C531323AF1 Владелец: Удовенко Екатерина Петровна Действителен: с 27.07.2022 до 20.10.2023

## **Пояснительная записка**

Рабочая программа по внеурочной деятельности составлена с использованием нормативно-правовой базы:

- Федерального закона от 29.12.2012 № 273 «Об образовании в Российской Федерации»;
- Приказа Минпросвещения от 31.05.2021 № 286 «Об утверждении федерального государственного образовательного стандарта начального общего образования»;
- Методических рекомендаций по использованию и включению в содержание процесса обучения и воспитания государственных символов Российской Федерации, направленных письмом Минпросвещения от 15.04.2022 № СК-295/06;
- Методических рекомендаций по уточнению понятия и содержания внеурочной деятельности в рамках реализации основных общеобразовательных программ, в том числе в части проектной деятельности, направленных письмом Минобрнауки от 18.08.2017 № 09-1672;
- Стратегии развития воспитания в Российской Федерации на период до 2025 года, утвержденной распоряжением Правительства от 29.05.2015 № 996-р; СП 2.4.3648-20;
- СанПиН 1.2.3685-21;
- Основной образовательной программы НОО
- Учебного плана внеурочной деятельности МБОУ СОШ №3 им. атамана М.И. Платова на 2023-2024 учебный год.

## **Актуальность и практическая значимость для обучающихся***:*

Сегодня Интернет технологии занимают важное и особое место практически во всех областях человеческой деятельности. Интернет обладает колоссальными информационными возможностями и не менее впечатляющими услугами. Однако надо четко продумать и определить для решения каких целей и задач могут оказаться полезными ресурсы и услуги, которые предоставляет всемирная компьютерная сеть. Дидактические возможности (свойства и функции) сети Интернет связаны с ее вещательными, интерактивными и поисковыми услугами, а также с информационными ресурсами, которые могут быть полезны во внеурочной деятельности.

Для подготовки детей к жизни в современном информационном обществе в первую очередь необходимо развивать логическое мышление, споосбность к анализу (вычленению структуры объекта, выявлению взаимосвязей и принципов организации ) и синтезу (созданию новых моделей). Умение для любой предметной области выделить систему понятий, представить их в виде совокупности значимых признаков, описать алгоритмы типичных действий улучшает ориентацию человека в этой предметной области и свидетельствует о его развитом логическом мышлении.

Занятия по информатики в начальной школе вносят значимый вклад в формирование информационного компонента общеучебных умений и навыков, выработка которых является одним из приоритетов общего образования. Более того, информатика как учебный предмет, на котором целенаправленно формируются умения и навыки работы с информацией, может быть одним из ведущих предметов, служащих приобретению учащимися информационного компонента общеучебных умений и навыков.

**Цель:** овладение умением использовать компьютерную технику как практический инструмент для работы с информацией в учебной деятельности и повседневной жизни;

## **Задачи:**

1. Формирование общеучебных умений: логического и алгоритмического мышления, развитие внимания и памяти, привитие навыков самообучения, коммуникативных умений и элементов информационной культуры, умений работать с информацией (осуществлять передачу, хранение, преобразование и поиск);

2. Формирование умения представлять информацию различными пособами (в виде чисел, текста, рисунка, таблицы, схемы), упорядочивать информацию по алфавиту и числовым значениям (возрастанию и убыванию), строить простейшие логические выражения;

3. Формирование понятий «команда», «исполнитель», «алгоритм» и умений составлять алгоритмы для учебных исполнителей;

4. Привитие ученикам необходимых навыков использования современных компьютерных и информационных технологий для решения учебных и практических задач.

Содержание курса построено на следующих дидактических принципах:

 отбор и адаптация к начальной школе материала для формирования предварительных знаний, способствующих восприятию основных теоретических понятий в базовом курсе информатики и информационных технологий, в соответствии с возрастными особенностями школьников, уровнем их знаний в соответствующем классе и междисциплинарной интеграцией;

 формирование логического мышления в оптимальном возрасте, развитие интеллектуальных и творческих способностей ребенка;

индивидуально-личностный подход к обучению школьников;

 овладение поисковыми, проблемными, исследовательскими и репродуктивными типами деятельности во время индивидуальной и коллективной работы на кружке, дополнительная мотивация через игру;

соответствие санитарно-гигиеническим нормам работы за компьютером.

## **Формы обучения**

Основной формой обучения по данной программе является учебно-практическая деятельность обучающихся. Приоритетными методами её организации служат практические, поисково-творческие работы. Все виды практической деятельности в программе направлены на освоение различных технологий работы с информацией и компьютером как инструментом обработки информации.

На каждом этапе обучения курса выбирается такой объект или тема работы для обучающихся, который позволяет обеспечивать охват всей совокупности рекомендуемых в программе практических умений и навыков.

Большое внимание обращается на обеспечение безопасности труда обучающихся при выполнении различных работ, в том числе по соблюдению правил электробезопасности.

Личностно-ориентированный характер обеспечивается посредством предоставления учащимся в процессе освоения программы возможности выбора личностно или общественно значимых объектов труда. При этом обучение осуществляется на объектах различной сложности и трудоёмкости, согласуя их с возрастными особенностями обучающихся и уровнем их общего образования, возможностями выполнения правил безопасного труда и требований охраны здоровья детей.

Программа предусматривает использование следующих форм работы:

*фронтальной* - подача учебного материала всему коллективу учеников;

 *индивидуальной* - самостоятельная работа обучающихся с оказанием учителем помощи учащимся при возникновении затруднения, не уменьшая активности учеников и содействуя выработки навыков самостоятельной работы;

 *групповой* – когда учащимся предоставляется возможность самостоятельно построить свою деятельность на основе принципа взаимозаменяемости, ощутить помощь со стороны друг друга, учесть возможности каждого на конкретном этапе деятельности. Всё это способствует более быстрому и качественному выполнению задания. Особым приёмом при организации групповой формы работы является ориентирование учеников на создание так называемых минигрупп или подгрупп с учётом их возраста и опыта работы.

## **Примерная структура занятия:**

1. Организационный момент ( 1 мин )

2. Разминка: короткие логические, математические задачи и задачи на развитие внимания ( 6 мин)

3. Разбор нового материала. ( 8 мин )

- 4. Физкультминутка (2 мин)
- 5. Работа за компьютером ( 10 мин )

6. Подведение итогов занятия ( 3 мин )

## **Место предмета в учебном плане**

Согласно учебному плану на изучение курса внеурочной деятельности «В мире информатики» в 1 классе отводится 18 часов год, во 2 классе 18 часов, в 3 классе 18 часов, в 4 классе 18 часов (1час в неделю, 18 учебных недель).

# **Ценностные ориентиры содержания курса Ценностные ориентиры** связаны:

— с развитием логического, алгоритмического и системного мышления, созданием предпосылок формирования компетентности в областях, связанных с информатикой, ориентацией учащихся на формирование самоуважения и эмоционально-положительного отношения к окружающим;

— с нравственно-этическим поведением и оцениванием, предполагающем, что обучающийся знает и применяет правила поведения в компьютерном классе и этические нормы работы с информацией коллективного пользования и личной информацией; выделяет нравственный аспект поведения при работе с информацией;

— с возможностью понимания ценности, значимости информации в современном мире и ее целесообразного использования, роли информационно-коммуникативных технологий в развитии личности и общества.

# **СОДЕРЖАНИЕ КУРСА ВНЕУРОЧНОЙ ДЕЯТЕЛЬНОСТИ «В МИРЕ ИНФОРМАТИКИ»**

# **1 КЛАСС**

# **Раздел 1. Введение в ИКТ.**

Путешествие в страну Информатики. Техника безопасности. Информатика и ее значение для человека. Мы в мире информации. Компьютер — универсальное устройство обработки данных. Компьютерная мышка. Клавиатура. Работа на клавиатуре. Знакомство с курсором. Урок загадок. Закрепление изученного материала. Программы и данные. Информация и информационные процессы. Знакомство со стандартной программой «Блокнот». Выделение существенных признаков предмета. Работа в стандартной программе «Блокнот». Выделение существенных признаков группы предмета. Работа в стандартной программе «Блокнот». Решение логических задач. Выявление закономерностей в расположении предметов. Работа в программе «Блокнот». Итоговый урок «Что в жизни человека значит компьютер?». Диагностика внимания и памяти.

# **2 КЛАСС**

# **Раздел 2. Математика и компьютер.**

Путешествие в страну Информатики. Техника безопасности. Мы в мире информации. Из чего состоит компьютер? Монитор. Системный блок. Урок загадок. Закрепление изученного материала. Понятие программного обеспечения компьютера. Цифры. Знакомство со стандартной программой «Калькулятор». Работа в программе «Калькулятор» с однозначными цифрами. Алгоритм вычисления простых примеров в одно действие. Работа в программе «Калькулятор» с двухзначными цифрами. Решение логических задач. Развивающие компьютерные игры. Повторение изученного материала. Итоговый урок . Контроль и учет знаний.

## **3 КЛАСС**

## **Раздел 3. В мире информации.**

Путешествие в страну Информатики. Техника безопасности. Мы в мире информации. Компьютер — универсальное устройство обработки данных. Программы и данные. Урок загадок. Закрепление изученного материала. Файл как форма хранения информации. Знакомство с программой «Word». Интерфейс текстового редактора. Документ MicrosoftWord и его создание. Набор текста. Порядок действий в программе MicrosoftWord. Копирование, вставка фрагментов текста. Вставка рисунков в документ MicrosoftWord. Создание документа «Моя семья». Логика. Суждение истинное и ложное. Игра-путешествие «Страна принцессы Логики». Развивающие компьютерные игры. Итоговый урок «Информация в жизни человека?»

# **4 КЛАСС.**

#### **Раздел 4.Сеть Интернет. Поисковые системы**

Информация и информационные процессы. Техника безопасности. Что такое информация? Виды информации. Способы передачи и получения информации. Свойства информации. Хранение информации. Организация хранения информации. Развивающие компьютерные игры. Сетевые технологии. Интернет. Знакомство с поисковыми системами. Поиск информации. Защита информации. Вирусы. Игра «Веселая информатика». Поиск в Интернете информации о городе Новочеркасске. Мультимедийная информация и ее применение в обучении. Итоговый урок. Проект «Чему я научился на уроках информатики?»

# **ПЛАНИРУЕМЫЕ РЕЗУЛЬТАТЫ ОСВОЕНИЯ ПРОГРАММЫ ВНЕУРОЧНОЙ ДЕЯТЕЛЬНОСТИ «В МИРЕ ИНФОРМАТИКИ»:**

## **1-й класс**

#### **Личностные результаты.**

## *К концу обучения учащиеся должны знать:*

- правила техники безопасности;

- правила работы за компьютером;

- назначение и работу стандартных программ «Блокнот» .

#### *должны уметь:*

- соблюдать требования безопасности труда и пожарной безопасности;

- включить, выключить компьютер;

- работать с устройствами ввода/вывода (клавиатура, мышь, дисководы);

- набирать информацию на русском регистре;

- запустить нужную программу, выбирать пункты меню, правильно закрыть программу.

- работать с программой Блокнот.

#### **Метапредметные результаты:**

- работать в сотрудничестве;
- уметь находить пути поиска информации.

#### **Личностные УУД:**

- положительно относиться к учению, к познавательной деятельности, желание приобретать новые знания, умения, совершенствовать имеющиеся, осознавать свои трудности и стремиться к их преодолению, осваивать новые виды деятельности, участвовать в творческом, созидательном процессе;

-осознавать себя как индивидуальность и одновременно как члена общества, признавать для себя общепринятые морально-этических нормы;

-осознавать себя как гражданина, как представителя определённого народа, определённой культуры, интерес и уважение к другим народам.

## **Регулятивные УУД:**

- определять и формулировать цель деятельности с помощью учителя;
- учиться высказывать своё предположение (версию) на основе работы с материалом;
- учиться работать по предложенному учителем плану.

## **Познавательные УУД:**

- делать выводы в результате совместной работы класса и учителя.

#### **Коммуникативные УУД:**

- оформлять свои мысли в устной форме;

- слушать и понимать речь других;

- учиться работать в паре, группе; выполнять различные роли (лидера, исполнителя).

#### **2-й класс**

## **Личностные результаты.**

## **К концу обучения учащиеся должны знать:**

- правила техники безопасности;

- правила работы за компьютером;

- назначение и работу стандартных программ «Блокнот» и «Калькулятор»;
- понятие информации, свойства информации;
- Основные блоки клавиш;

- информационные процессы;

- понятие информации, свойства информации;

#### *должны уметь:*

- соблюдать требования безопасности труда и пожарной безопасности;
- включить, выключить компьютер;
- работать с устройствами ввода/вывода (клавиатура, мышь, дисководы);

- работать с программами Блокнот, Калькулятор.

## **Метапредметные результаты:**

- освоение начальных форм познавательной и личностной рефлексии;

-активное использование речевых средств и средств информационных и коммуникативных технологий (далее – ИКТ) для решения коммуникативных и познавательных задач;

- готовность слушать собеседника и вести диалог; готовность признавать возможность существования различных точек зрения и права каждого иметь свою; излагать своё мнение и аргументировать свою точку зрения и оценку событий.

#### **Личностные УУД:**

- положительно относиться к учению, к познавательной деятельности, желание приобретать новые знания, умения, совершенствовать имеющиеся, осознавать свои трудности и стремиться к их преодолению, осваивать новые виды деятельности, участвовать в творческом, созидательном процессе;

-осознавать себя как индивидуальность и одновременно как члена общества, признавать для себя общепринятые морально-этических нормы;

-осознавать себя как гражданина, как представителя определённого народа, определённой культуры, интерес и уважение к другим народам.

## **Регулятивные УУД:**

- определять и формулировать цель деятельности с помощью учителя;

- учиться высказывать своё предположение (версию) на основе работы с материалом;

- учиться работать по предложенному учителем плану.

#### **Познавательные УУД:**

- находить ответы на вопросы в тексте, иллюстрациях;

- делать выводы в результате совместной работы класса и учителя;

- преобразовывать информацию из одной формы в другую.

#### **Коммуникативные УУД:**

- оформлять свои мысли в устной форме;

-слушать и понимать речь других; пользоваться приёмами слушания: фиксировать тему (заголовок), ключевые слова;

-договариваться с одноклассниками совместно с учителем о правилах поведения и общения оценки и самооценки и следовать им;

- учиться работать в паре, группе; выполнять различные роли (лидера, исполнителя).

#### **3-й класс**

## **Личностные результаты.**

# **К концу обучения учащиеся должны знать:**

- правила техники безопасности;

- правила работы за компьютером;
- назначение и работу стандартных программ «Блокнот» и «Калькулятор»;

- возможности текстового редактора WORD;

- понятие информации, свойства информации;
- Основные блоки клавиш;
- информационные процессы;
- понятие информации, свойства информации;
- основные понятия логики;
- устройство персонального компьютера, основные блоки;

- устройства ввода и вывода информации;

- определение файла и файловой системы;

## **должны уметь:**

- соблюдать требования безопасности труда и пожарной безопасности;

- включить, выключить компьютер;

- работать с устройствами ввода/вывода (клавиатура, мышь, дисководы);
- набирать информацию на русском регистре;

- запустить нужную программу, выбирать пункты меню, правильно закрыть программу.

- работать с программами WORD, Блокнот, Калькулятор

- работать со стандартными приложениями Windows;
- пошагово выполнять алгоритм практического задания;
- работать с разными видами информации
- строить суждения;
- решать логические задачи;
- находить сходства и отличия реальных объектов и их моделей;
- работать с основными блоками компьютера, и подключать их;

- пользоваться устройствами ввода и вывода информации, подключать их к компьютеру.

#### **Метапредметные результаты:**

- работать в сотрудничестве;

- уметь находить и анализировать информацию;
- освоение начальных форм познавательной и личностной рефлексии;

-активное использование речевых средств и средств информационных и коммуникативных технологий (далее – ИКТ) для решения коммуникативных и познавательных задач;

-готовность слушать собеседника и вести диалог; готовность признавать возможность существования различных точек зрения и права каждого иметь свою; излагать своё мнение и аргументировать свою точку зрения и оценку событий;

-определение общей цели и путей её достижения; умение договариваться о распределении функций и ролей в совместной деятельности; осуществлять взаимный контроль в совместной деятельности, адекватно оценивать собственное поведение и поведение окружающих;

-готовность конструктивно разрешать конфликты посредством учёта интересов сторон и сотрудничества.

#### **Личностные УУД:**

- положительно относиться к учению, к познавательной деятельности, желание приобретать новые знания, умения, совершенствовать имеющиеся, осознавать свои трудности и стремиться к их преодолению, осваивать новые виды деятельности, участвовать в творческом, созидательном процессе;

-осознавать себя как индивидуальность и одновременно как члена общества, признавать для себя общепринятые морально-этических нормы;

-осознавать себя как гражданина, как представителя определённого народа, определённой культуры, интерес и уважение к другим народам.

#### **Регулятивные УУД:**

- самостоятельно формулировать тему и цели урока;

- составлять план решения учебной проблемы совместно с учителем;

-работать по плану, сверяя свои действия с целью, корректировать свою деятельность;

-в диалоге с учителем вырабатывать критерии оценки и определять степень успешности своей работы и работы других в соответствии с этими критериями.

#### **Познавательные УУД:**

-перерабатывать и преобразовывать информацию из одной формы в другую (составлять план, таблицу, схему);

- пользоваться словарями, справочниками;

- осуществлять анализ и синтез;

- устанавливать причинно-следственные связи; строить рассуждения;

#### **Коммуникативные УУД:**

-адекватно использовать речевые средства для решения различных коммуникативных задач; владеть монологической и диалогической формами речи;

- высказывать и обосновывать свою точку зрения;

-слушать и слышать других, пытаться принимать иную точку зрения, быть готовым корректировать свою точку зрения;

-договариваться и приходить к общему решению в совместной деятельности; задавать вопросы.

#### **4-й класс**

## **Личностные результаты.**

# **К концу обучения учащиеся должны знать:**

- правила техники безопасности;

- правила работы за компьютером;

-- назначение и работу стандартных программ «Блокнот» и «Калькулятор»;

- возможности текстового редактора WORD;
- понятие информации, свойства информации;
- Основные блоки клавиш;
- Компьютерные сети;
- информационные процессы;
- понятие информации, свойства информации;
- основные понятия логики;
- устройство персонального компьютера, основные блоки;
- устройства ввода и вывода информации;
- определение файла и файловой системы;

- классификации вирусов;

- способы защиты информации;

#### **должны уметь:**

- соблюдать требования безопасности труда и пожарной безопасности;

- включить, выключить компьютер;

- работать с устройствами ввода/вывода (клавиатура, мышь, дисководы);

- набирать информацию на русском регистре;

- запустить нужную программу, выбирать пункты меню, правильно закрыть программу.

- работать с программами WORD, Блокнот, Калькулятор

- пошагово выполнять алгоритм практического задания;

- осуществлять поиск информации на компьютере;

- осуществлять поиск информации в интернете, выделять из общего списка нужные фрагменты;

- работать с разными видами информации

- строить суждения;

- решать логические задачи;

- находить сходства и отличия реальных объектов и их моделей;

- работать с основными блоками компьютера, и подключать их;

- пользоваться устройствами ввода и вывода информации, подключать их к компьютеру;

- работать с файлами (создавать, сохранять, осуществлять поиск);

- пользоваться антивирусными программами;

- осуществлять отбор нужной информации.

Метапредметные результаты:

- освоение начальных форм познавательной и личностной рефлексии;

-активное использование речевых средств и средств информационных и коммуникативных технологий (далее – ИКТ) для решения коммуникативных и познавательных задач;

-использование различных способов поиска (в справочных источниках и открытом учебном информационном пространстве сети Интернет), сбора, обработки, анализа, организации, передачи и интерпретации информации в соответствии с коммуникативными и познавательными задачами и технологиями учебного предмета; в том числе умение вводить текст с помощью клавиатуры, фиксировать (записывать) в цифровой форме измеряемые величины и анализировать изображения, звуки, готовить своё выступление и выступать с аудио-, видео- и графическим сопровождением; соблюдать нормы информационной избирательности, этики и этикета;

-готовность слушать собеседника и вести диалог; готовность признавать возможность существования различных точек зрения и права каждого иметь свою; излагать своё мнение и аргументировать свою точку зрения и оценку событий;

-определение общей цели и путей её достижения; умение договариваться о распределении функций и ролей в совместной деятельности; осуществлять взаимный контроль в совместной деятельности, адекватно оценивать собственное поведение и поведение окружающих;

-готовность конструктивно разрешать конфликты посредством учёта интересов сторон и сотрудничества;

-овладение базовыми предметными и межпредметными понятиями, окружающими существенные связи и отношения между объектами и процессами;

-умение работать в материальной и информационной среде начального общего образования (в том числе с учебными моделями) в соответствии с содержанием конкретного ученого предмета.

## **Личностные УУД:**

- положительно относиться к учению, к познавательной деятельности, желание приобретать новые знания, умения, совершенствовать имеющиеся, осознавать свои трудности и стремиться к их преодолению, осваивать новые виды деятельности, участвовать в творческом, созидательном процессе;

-осознавать себя как индивидуальность и одновременно как члена общества, признавать для себя общепринятые морально-этических нормы;

-осознавать себя как гражданина, как представителя определённого народа, определённой культуры, интерес и уважение к другим народам.

## **Регулятивные УУД:**

- самостоятельно формулировать тему и цели урока;

- составлять план решения учебной проблемы совместно с учителем;

-работать по плану, сверяя свои действия с целью, корректировать свою деятельность; -в диалоге с учителем вырабатывать критерии оценки и определять степень успешности своей работы и работы других в соответствии с этими критериями.

#### **Познавательные УУД:**

-перерабатывать и преобразовывать информацию из одной формы в другую (составлять план, таблицу, схему);

-пользоваться словарями, справочниками;

- осуществлять анализ и синтез;

- устанавливать причинно-следственные связи; строить рассуждения;

## **Коммуникативные УУД:**

-адекватно использовать речевые средства для решения различных коммуникативных задач; владеть монологической и диалогической формами речи.

- высказывать и обосновывать свою точку зрения;

- слушать и слышать других, пытаться принимать иную точку зрения, быть готовым корректировать свою точку зрения;

-договариваться и приходить к общему решению в совместной деятельности; задавать вопросы.

# **ТЕМАТИЧЕСКОЕ ПЛАНИРОВАНИЕ**

# **1 класс**

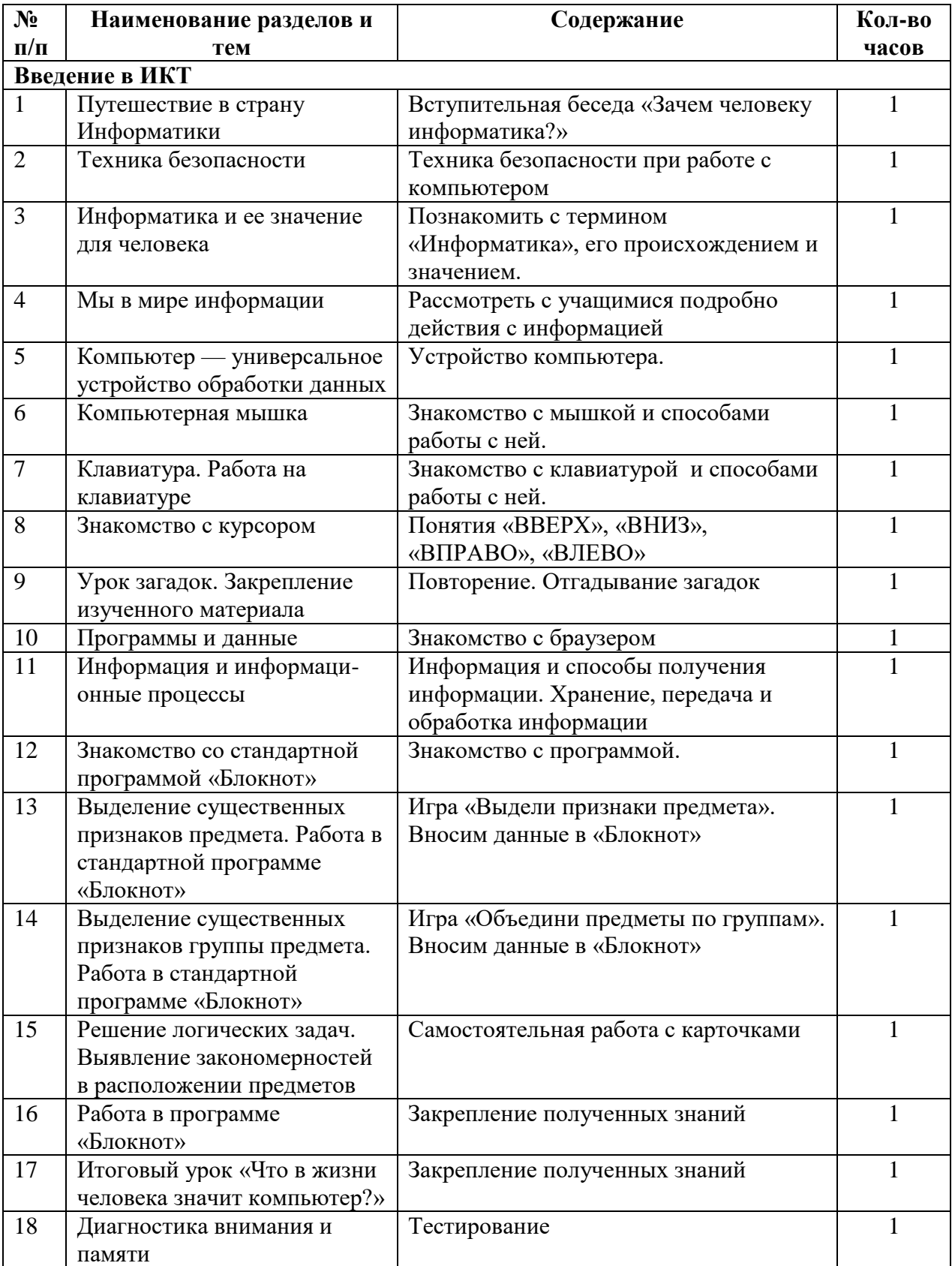

# **2 класс**

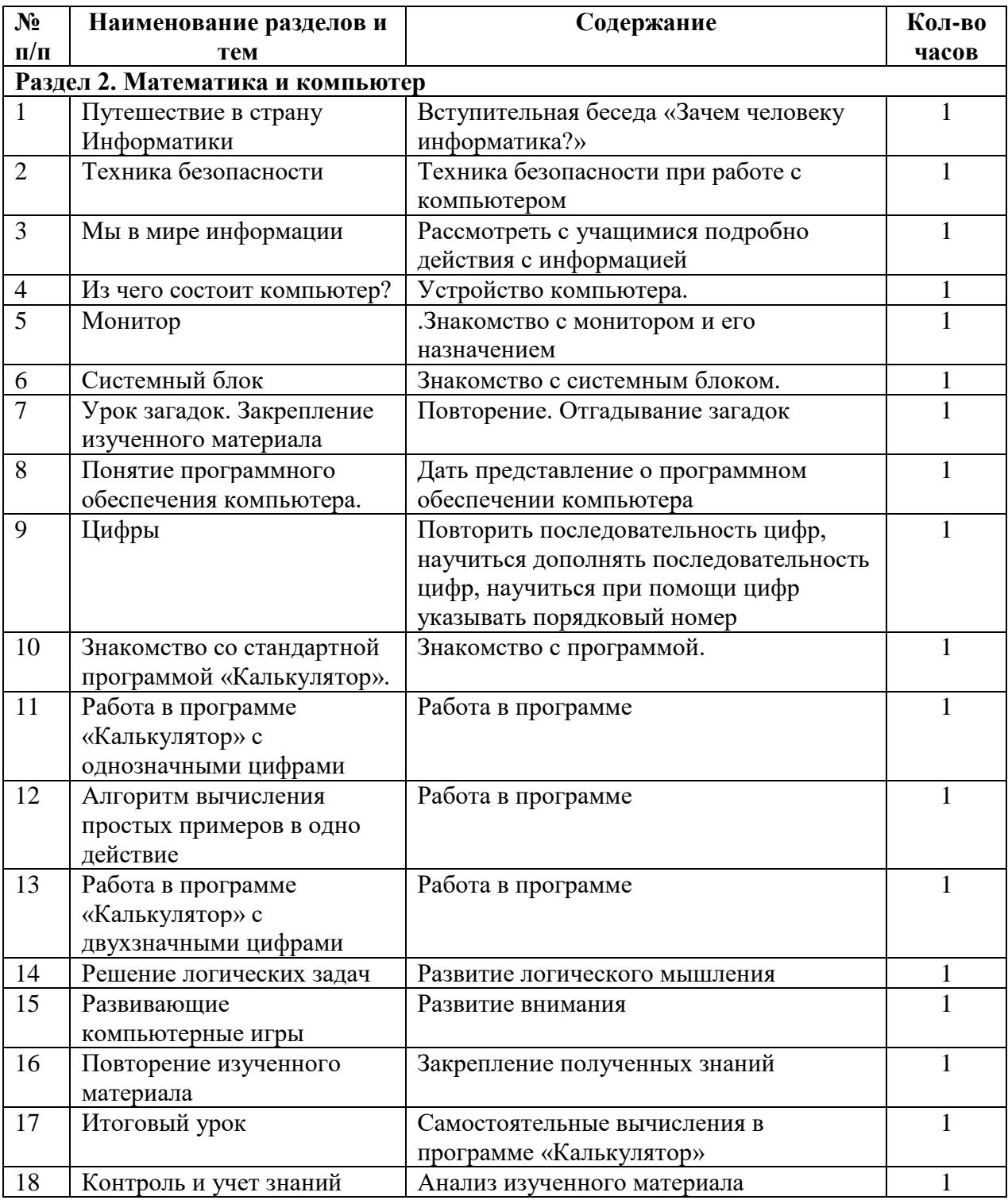

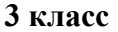

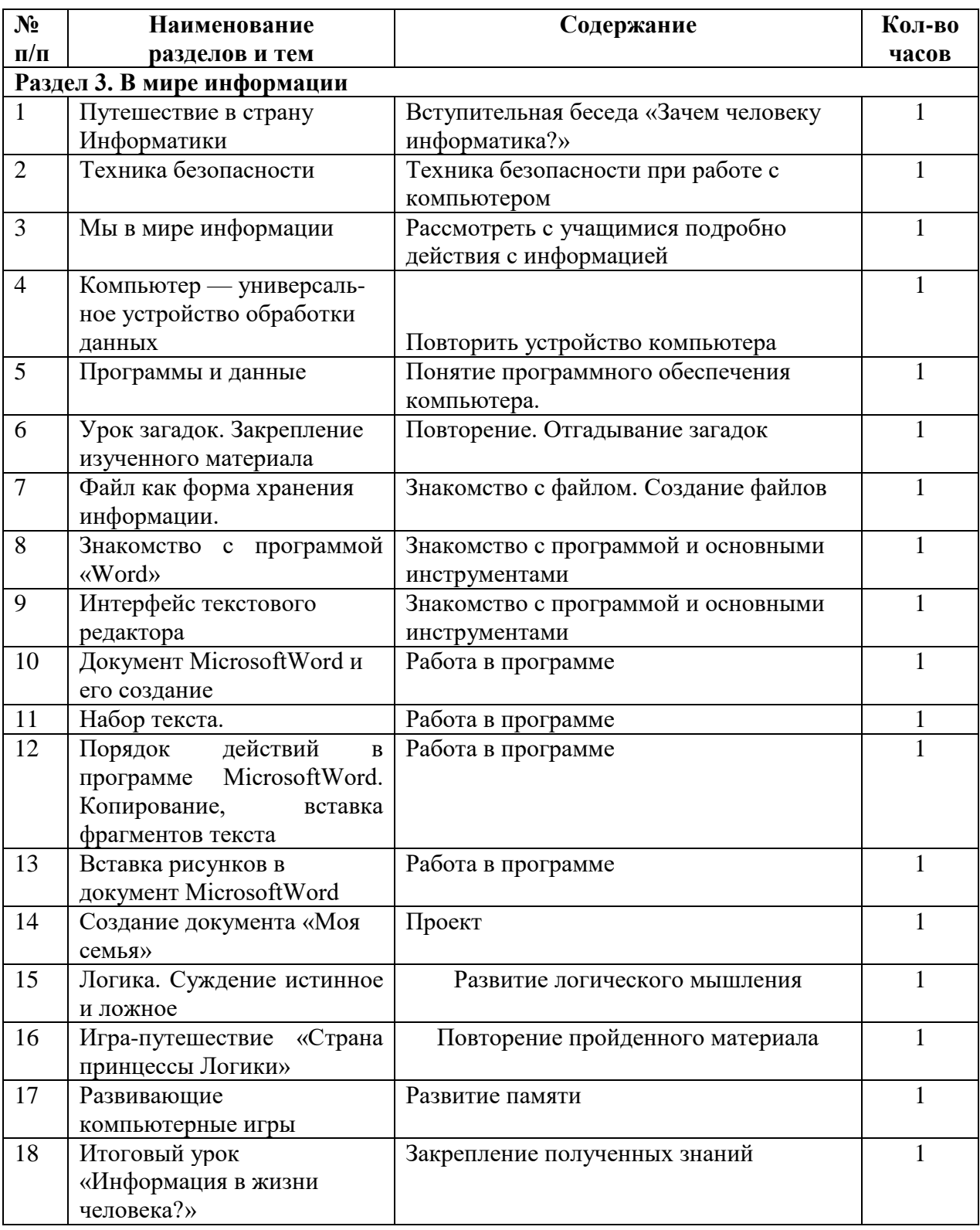

**4 класс**

| $N_2$                                      | Наименование            | Содержание                             | Кол-во       |
|--------------------------------------------|-------------------------|----------------------------------------|--------------|
| $\Pi/\Pi$                                  | разделов и тем          |                                        | часов        |
| Раздел 4. Сеть Интернет. Поисковые системы |                         |                                        |              |
| $\mathbf{1}$                               | Информация и            | Вступительная беседа                   | 1            |
|                                            | информационные процессы |                                        |              |
| $\overline{2}$                             | Техника безопасности    | Техника безопасности при работе с      | 1            |
|                                            |                         | компьютером                            |              |
| 3                                          | Что такое информация?   | Рассмотреть с учащимися подробно       | 1            |
|                                            |                         | действия с информацией                 |              |
| $\overline{4}$                             | Виды информации.        | Презентация видов информации,          | 1            |
|                                            | Способы передачи и      | способов получения и передачи          |              |
|                                            | получения информации    | информации                             |              |
| 5                                          | Свойства информации     | Знакомство во свойствами информации    | 1            |
| 6                                          | Хранение информации.    | Способы хранения информации            | 1            |
|                                            | Организация хранения    |                                        |              |
|                                            | информации              |                                        |              |
| $\overline{7}$                             | Развивающие             | Развитие памяти                        | 1            |
|                                            | компьютерные игры       |                                        |              |
| 8                                          | Сетевые технологии.     | Беседа о безопасном использовании сети | 1            |
|                                            | Интернет                | Интернет                               |              |
| 9                                          | Знакомство с поисковыми | Знакомство с браузерами                | 1            |
|                                            | системами               |                                        |              |
| 10                                         | Поиск информации        | Работа в браузере                      | 1            |
| 11                                         | Поиск информации        | Работа в браузере                      | 1            |
| 12                                         | Поиск информации        | Работа в браузере                      | $\mathbf{1}$ |
| 13                                         | Защита информации       | Безопасное использование сети Интернет | $\mathbf{1}$ |
| 14                                         | Вирусы                  | Вирусы и способы защиты от них         | $\mathbf{1}$ |
| 15                                         | Игра «Веселая           | Повторение изученного материала        | 1            |
|                                            | информатика»            |                                        |              |
| 16                                         | Поиск в Интернете       | Проект «Мой любимый город»             | 1            |
|                                            | информации о городе     |                                        |              |
|                                            | Новочеркасске.          |                                        |              |
| 17                                         | Мультимедийная          | Презентация                            | $\mathbf{1}$ |
|                                            | информация и ее         |                                        |              |
|                                            | применение в обучении   |                                        |              |
| 18                                         | Итоговый урок           | Проект «Чему я научился на уроках      | $\mathbf{1}$ |
|                                            |                         | информатики?»                          |              |

# **Список литературы, используемой в курсе информатики с 1 по 4 класс**

- 1. Акимова Г.Е. «Как помочь своему ребенку: справочник для неравнодушных родителей» //Издательство: У-Фактория, 2004 год
- 2. Клейман Т.М. Школы будущего: Компьютеры в процессе обучения. -М.: Радио и связь, 1997.
- 3. Тур С.Н., Бокучава Т.П. Информатика. Учебник–тетрадь для ученика. 1 класс. Санкт Петербург. "БХВ-Петербург", 2014.
- 4. Тур С.Н., Бокучава Т.П. Информатика. Учебник–тетрадь для ученика. 2 класс. Санкт Петербург. "БХВ-Петербург", 2014.
- 5. Тур С.Н., Бокучава Т.П. Информатика. Учебник–тетрадь для ученика. 3 класс. Санкт Петербург. "БХВ-Петербург", 2014.
- 6. Тур С.Н., Бокучава Т.П. Информатика. Учебник–тетрадь для ученика. 4 класс. Санкт Петербург. "БХВ-Петербург", 2014.
- 7. Тур С.Н., Бокучава Т.П. Информатика. Методические рекомендации для учителя. 1 класс. Санкт – Петербург. "БХВ-Петербург", 2014.
- 8. Тур С.Н., Бокучава Т.П. Информатика. Методические рекомендации для учителя. 2–4 классы. Санкт – Петербург. "БХВ-Петербург", 2014.
- 9. Авторская программа Тур С.Н., Бокучавы Т.П. «Первые шаги в мире информатики» для учащихся 1-4х классов / Санкт-Петербург «БХВ-Петербург» 2005 г.